## **РАСПИСАНИЕ ВНЕУРОЧНОЙ ДЕЯТЕЛЬНОСТИ ДЛЯ 5 а КЛАССА НА 26.05.2020**

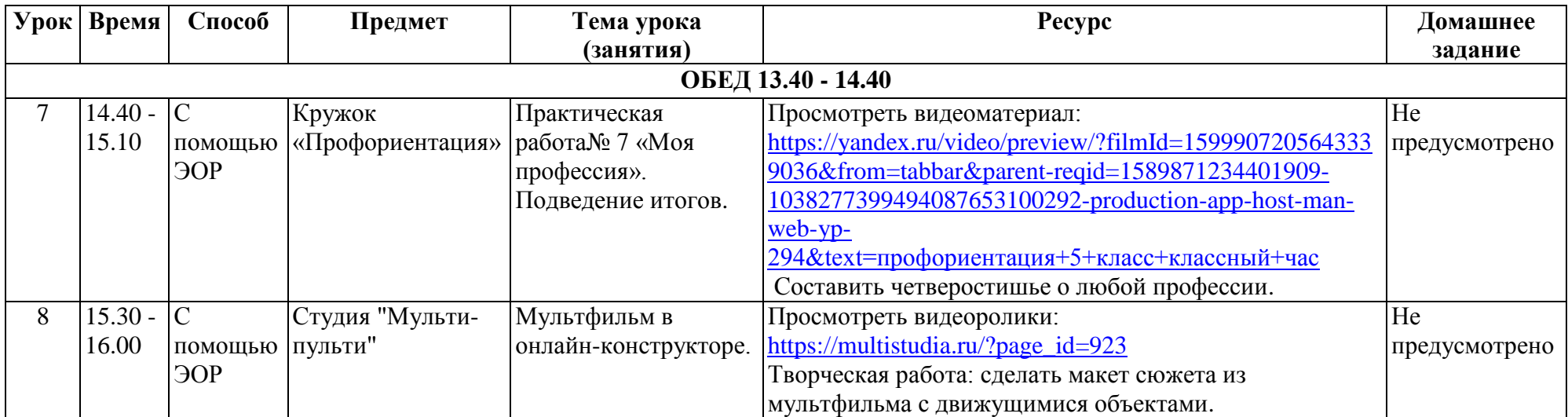